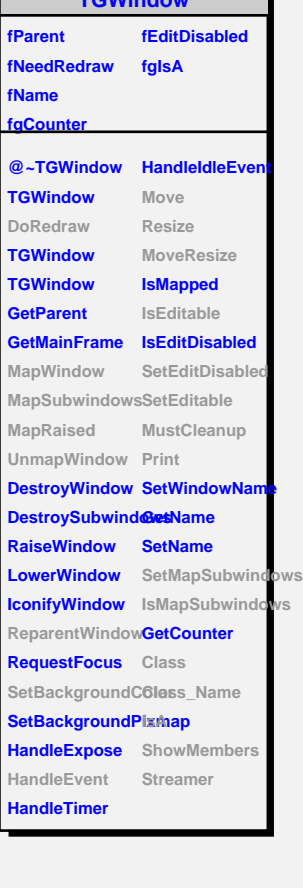

**TGWindow**

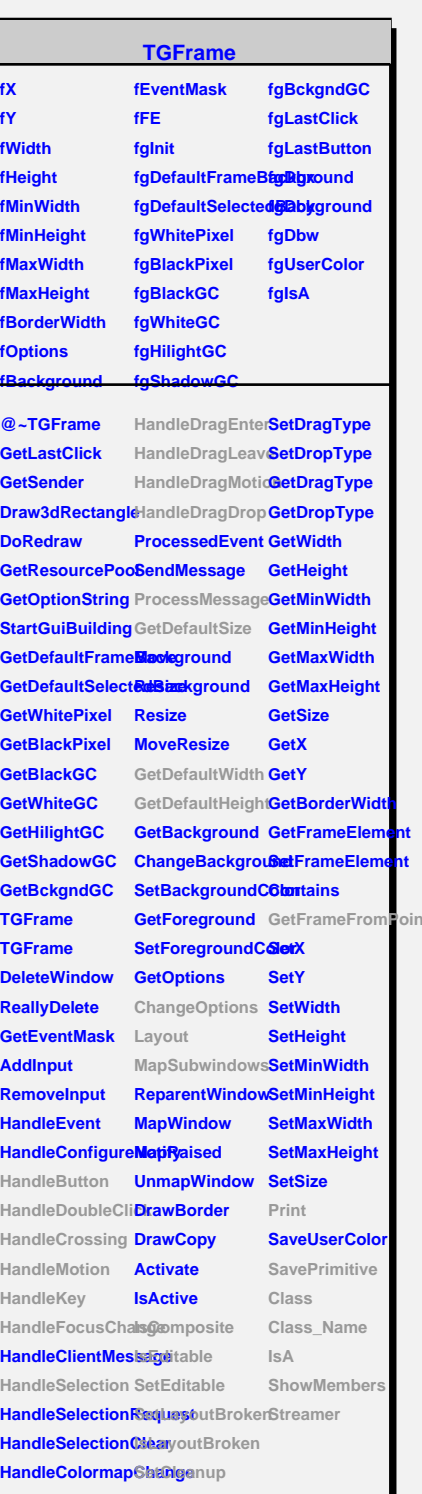

## **TQObject**

## **fListOfSignals fgIsA**

**@~TQObject GetSender GetSenderClassName Emit ConnectToClass Emit ConnectToClass Emit Emit Emit**

**fListOfConnections**

**Disconnected Destroyed ChangedBy Message Connect**

## **TGCompositeFrame**

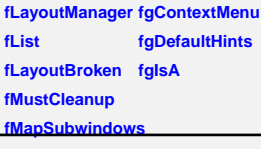

**@~TGCompositeFrame RemoveFrame** SavePrimitiveSulathamesame **TGCompositeFrame HideFrame TGCompositeFrame GetState GetList GetDefaultWidth IsVisible GetDefaultHeight IsArranged GetDefaultSize IsArranged GetFrameFromPdinOomposite TranslateCoordinates IsEditable MapSubwindows SetEditable Layout HandleButton IsLayoutBroken HandleDoubleClick SetEditDisabled HandleCrossing SetCleanup HandleMotion HandleKey HandleFocusChaaesMapSubwindows HandleSelection IsMapSubwindows HandleDragEnter Print HandleDragLeave SavePrimitive HandleDragMotion**lass **HandleDragDrop Class\_Name ChangeOptions IsA ProcessMessage ShowMembers GetLayoutManag8**treamer **SetLayoutManager IsVisible SetLayoutBroke MustCleanup Cleanup**

**AddFrame**

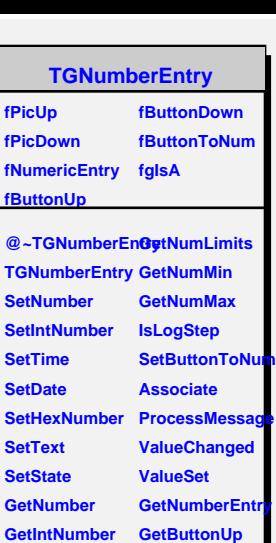

**GetButtonDown SavePrimitive**

**@~** 

**GetTime GetDate**

**GetHexNumber Class IncreaseNumber Class\_Name**

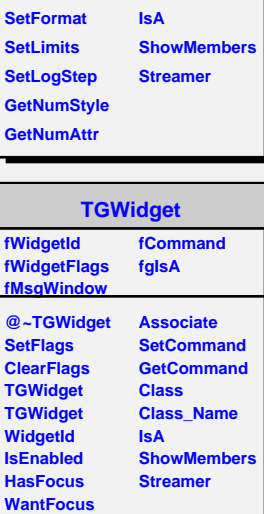

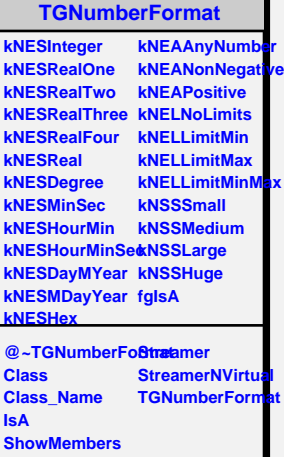